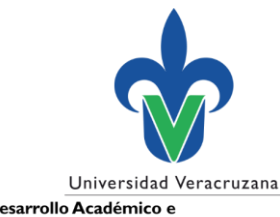

Dirección General de Desarrollo Académico e Innovación Educativa

## **Captura de informe semestral**

- Apoyo a Nuevos Profesores de Tiempo Completo
- Apoyo a Exbecarios PROMEP
- Apoyo para Estudios de Posgrado

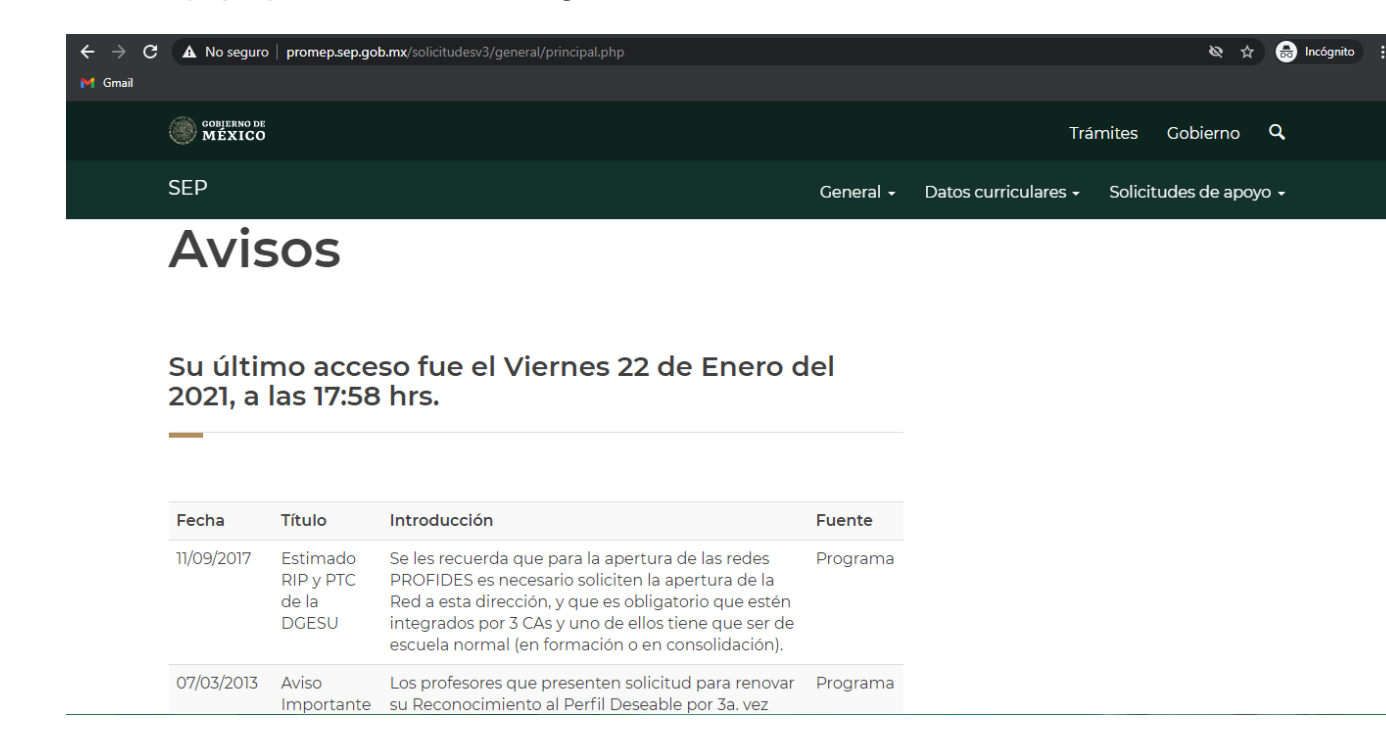

Ingresar al CV individual PRODEP en:

<http://promep.sep.gob.mx/solicitudesv3/>

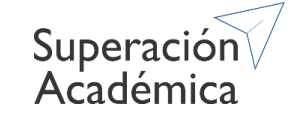

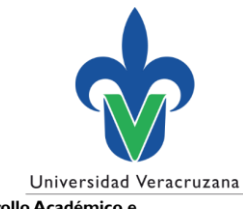

Dirección General de Desarrollo Académico e Innovación Educativa

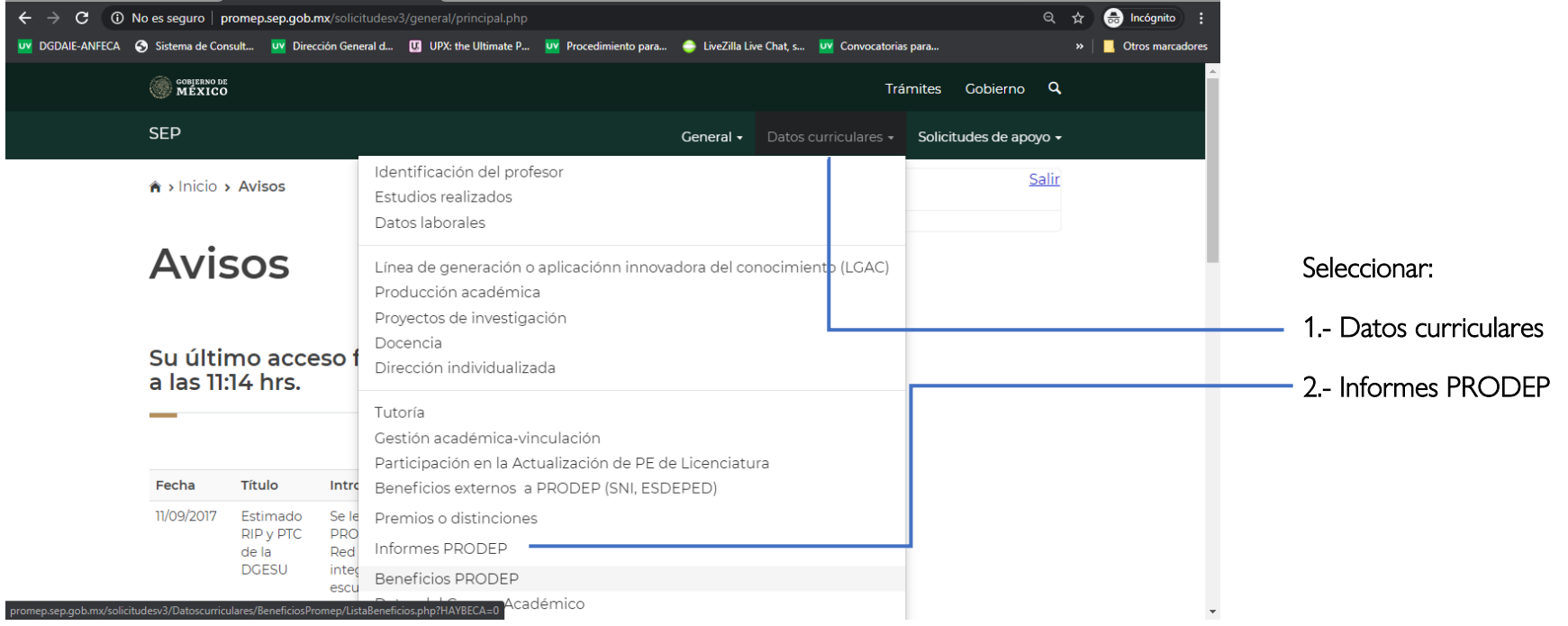

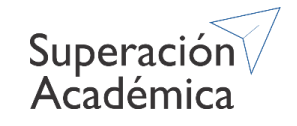

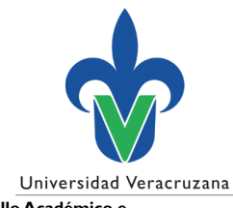

Dirección General de Desarrollo Académico e<br>Innovación Educativa

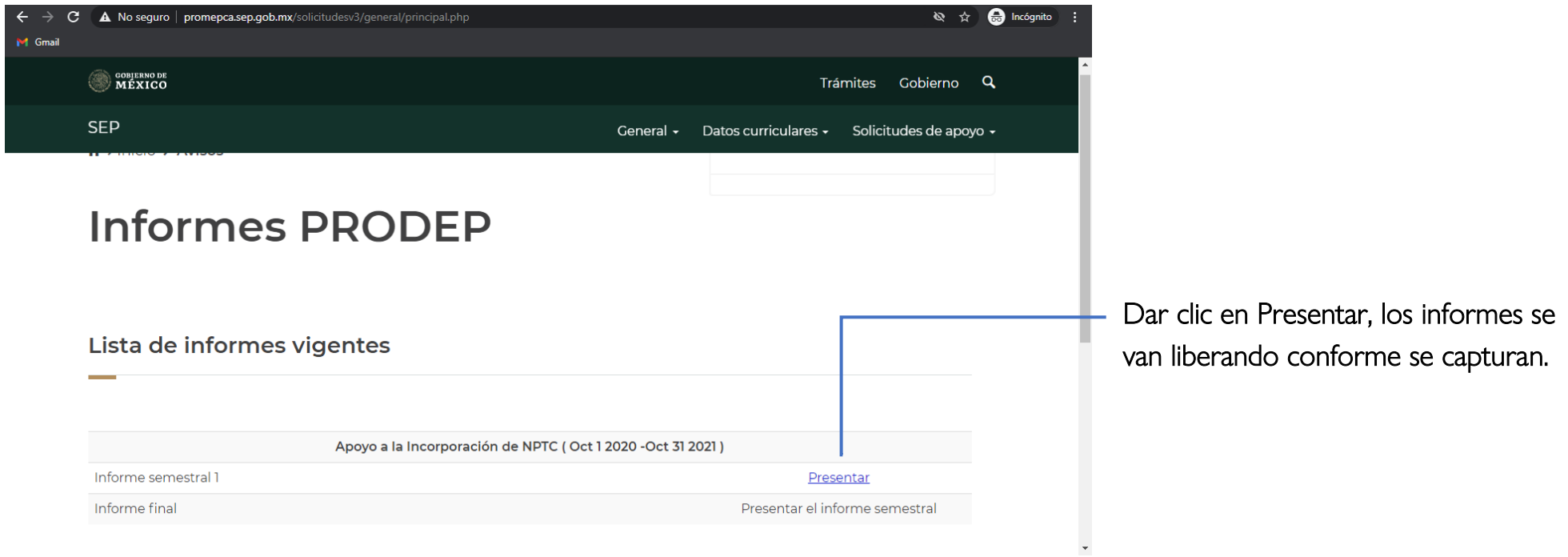

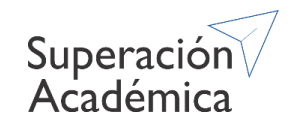

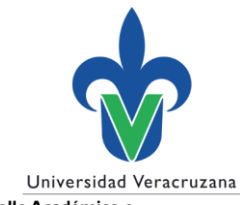

Dirección General de Desarrollo Académico e<br>Innovación Educativa

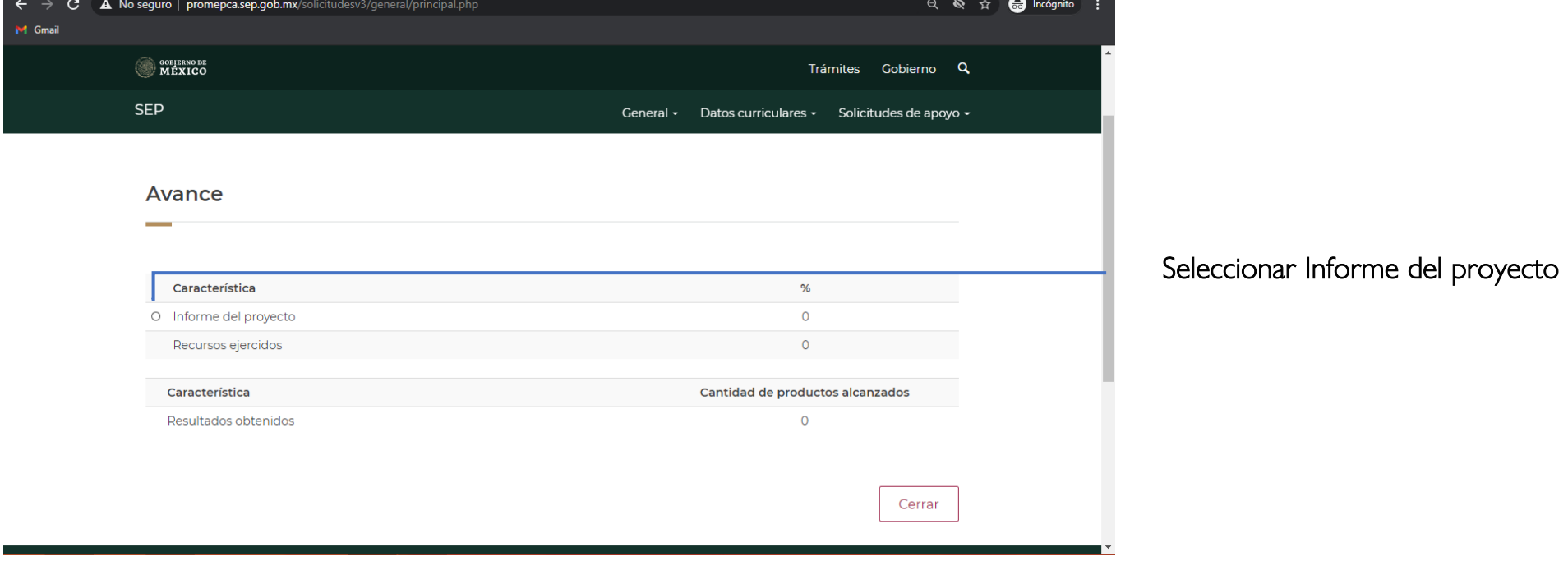

<u> a shekara ta 1989 a shekara ta 1989 a shekara ta 1989 a shekara ta 1989 a shekara ta 1989 a shekara ta 1989 a </u>

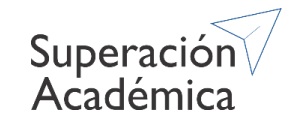

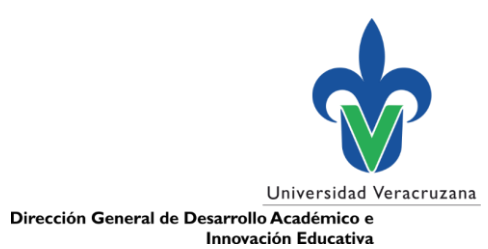

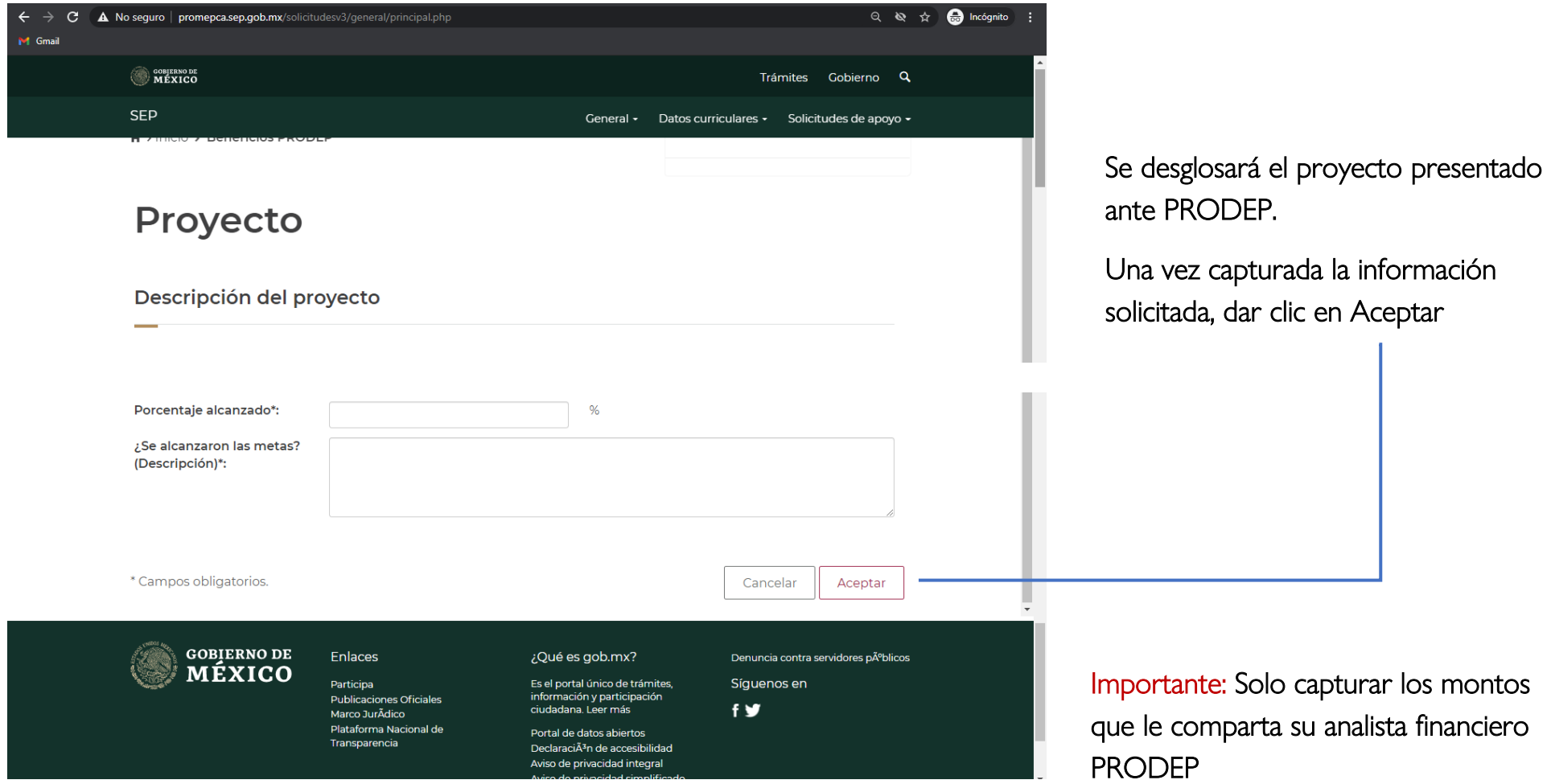

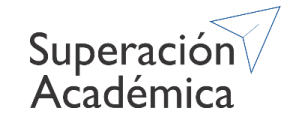

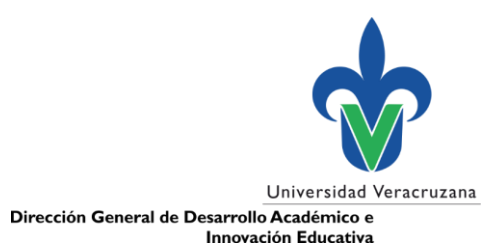

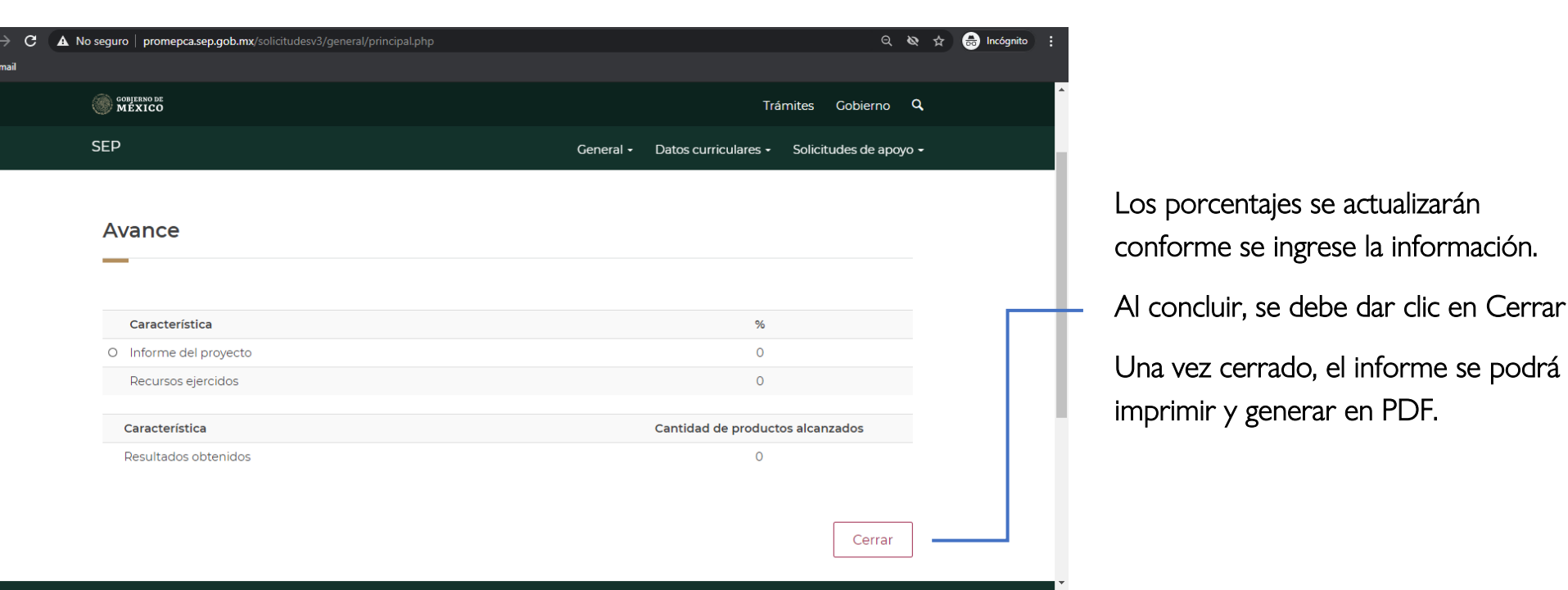

Solo capturar el informe semestral que corresponda.

 $\begin{array}{c}\n\leftarrow \\
\uparrow \\
\uparrow\n\end{array}$ 

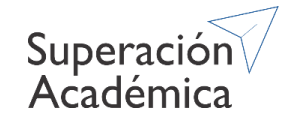